- [Communiquez auprès de vos utilisateurs](https://discover.microsoft.com/modern-desktop-deployment-guide/search-results/?_sft_library_topic=topic7&ocid=AID763438_QSG_339047) concernant les nouvelles fonctionnalités afin qu'ils tirent pleinement parti de Windows 10 et Office 365 ProPlus.
- Collaborez avec vos fournisseurs de matériel pour permettre à [Windows Autopilot](https://docs.microsoft.com/fr-ca/windows/deployment/windows-autopilot/windows-autopilot?ocid=AID763438_QSG_319297) de personnaliser les nouveaux appareils, sans réinitialisation.
- Utilisez [System Center Configuration Manager](https://docs.microsoft.com/fr-ca/sccm/osd/understand/introduction-to-operating-system-deployment?ocid=AID763438_QSG_319298) ou [Microsoft Deployment Toolkit](https://docs.microsoft.com/fr-ca/sccm/mdt/?ocid=AID763438_QSG_319299) pour déployer les
- Préparez la maintenance de [Windows 10 et Office 365](https://discover.microsoft.com/modern-desktop-deployment-guide/search-results/?_sft_library_topic=topic8&ocid=AID763438_QSG_339048)  [ProPlus](https://discover.microsoft.com/modern-desktop-deployment-guide/search-results/?_sft_library_topic=topic8&ocid=AID763438_QSG_339048) post-déploiement.

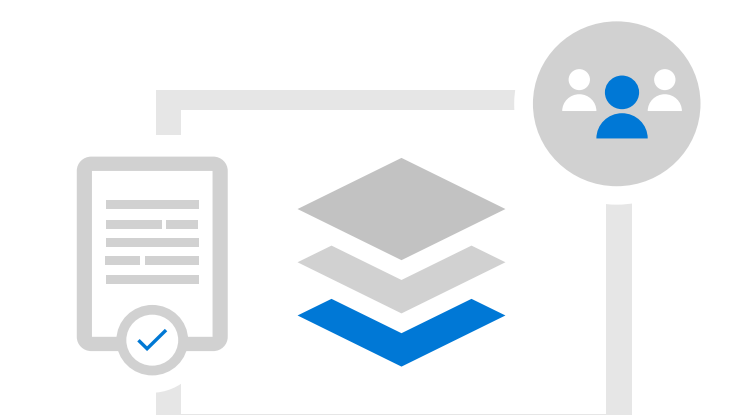

Utilisez [Windows Analytics](https://docs.microsoft.com/fr-ca/windows/deployment/update/windows-analytics-overview?ocid=AID763438_QSG_319300) pour surveiller votre déploiement jusqu'à sa finalisation et prendre plus tard des décisions axées sur les données en lien avec les mises à jour des fonctionnalités.

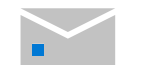

- Consultez une [vue d'ensemble](https://www.youtube.com/watch?v=gA5q0_3bxPs&index=2&list=PLXtHYVsvn_b_0LjDWej-d3x8C1JDEB5vh) du processus de déploiement, ainsi que les nouveautés et les différences, et des conseils pour la création de votre plan.
- Utilisez l['outil de calcul du retour sur investissement](https://tools.totaleconomicimpact.com/go/microsoft/modern-desktop/) pour découvrir les avantages de la migration vers Windows 10 et Office 365 ProPlus, et identifier sa valeur pour votre entreprise.
- Examinez les [principales considérations](https://info.microsoft.com/ww-landing-M365MD-making-the-shift-to-the-modern-desktop-eBook.html?ocid=AID763438_QSG_339040) liées au déploiement, en commençant par les éventuels changements clés survenus
- Créez une [infrastructure de déploiement virtuelle](https://docs.microsoft.com/fr-ca/microsoft-365/enterprise/modern-desktop-deployment-and-management-lab?ocid=AID763438_QSG_319286) afin de tester et valider votre déploiement pendant la phase de préparation.

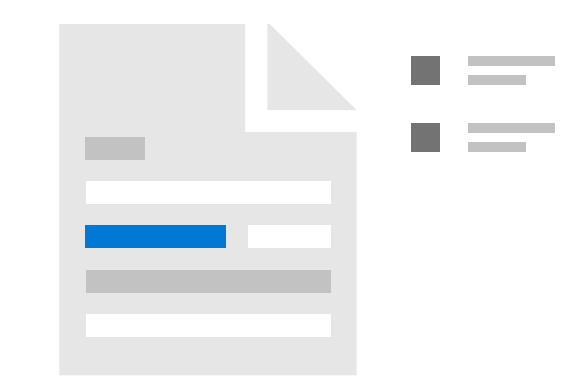

- Utilisez [Windows Analytics](https://docs.microsoft.com/fr-ca/windows/deployment/update/windows-analytics-overview?ocid=AID763438_QSG_319287) pour évaluer la préparation [des appareils et applications.](https://discover.microsoft.com/modern-desktop-deployment-guide/search-results/?_sft_library_topic=topic2&ocid=AID763438_QSG_339041) Contactez l'équipe [Soutien aux applications du bureau](https://docs.microsoft.com/fr-ca/fasttrack/win-10-daa-assistance-offered?ocid=AID763438_QSG_319289) de Microsoft pour obtenir de l'aide concernant la compatibilité des applications.
- Préparez votre *[infrastructure réseau](https://discover.microsoft.com/modern-desktop-deployment-guide/search-results/?_sft_library_topic=topic3&ocid=AID763438_QSG_339042)* et vos services d'annuaire à l'aide d['Azure Active Directory.](https://docs.microsoft.com/fr-ca/azure/active-directory/?ocid=AID763438_QSG_319291)
- [Préparez vos applications](https://discover.microsoft.com/modern-desktop-deployment-guide/search-results/?_sft_library_topic=topic4&ocid=AID763438_QSG_339043) en vue du déploiement et du packaging d'Office Démarrer en un clic.
- [Synchronisez les fichiers des utilisateurs dans](https://discover.microsoft.com/modern-desktop-deployment-guide/search-results/?_sft_library_topic=topic9&ocid=AID763438_QSG_339044)  [le cloud](https://discover.microsoft.com/modern-desktop-deployment-guide/search-results/?_sft_library_topic=topic9&ocid=AID763438_QSG_339044), puis personnalisez les paramètres des utilisateurs et des appareils.
- Organisez l'intégration de [nouvelles fonctionnalités](https://discover.microsoft.com/modern-desktop-deployment-guide/search-results/?_sft_library_topic=topic5&ocid=AID763438_QSG_339045)  [de sécurité](https://discover.microsoft.com/modern-desktop-deployment-guide/search-results/?_sft_library_topic=topic5&ocid=AID763438_QSG_339045) dans le cadre de votre déploiement.
- Définissez vos [stratégies de déploiement](https://discover.microsoft.com/modern-desktop-deployment-guide/search-results/?_sft_library_topic=topic6&ocid=AID763438_QSG_339046) (nouveau matériel, remplacement des appareils, mise à niveau et réinitialisation), ainsi qu'un plan de lancement pour un déploiement par phases.

systèmes d'exploitation sur le matériel que vous gérez déjà.

Simplifiez la gestion de votre environnement informatique afin de renforcer la productivité et la sécurité au sein de votre organisation, moyennant des coûts d'exploitation faibles. Suivez ces étapes de planification et de déploiement de Windows 10 et Office 365 ProPlus.

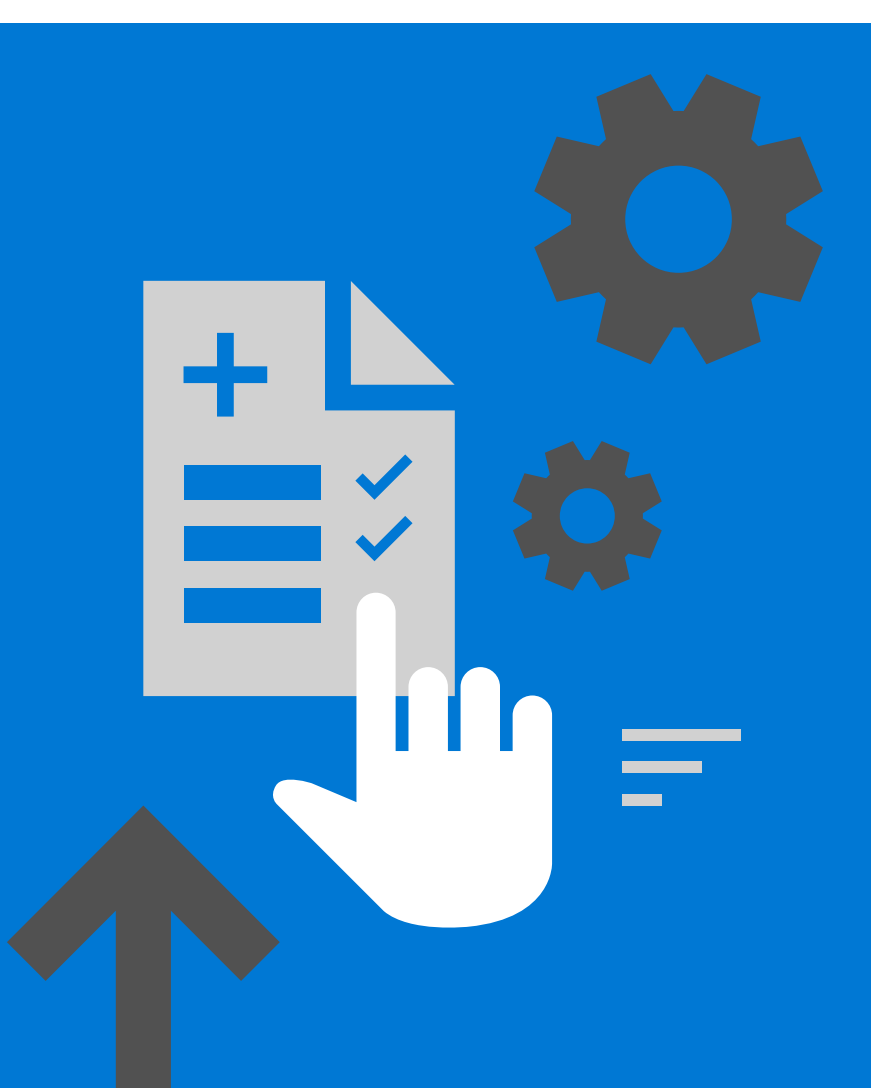

[Partagez cette liste de contrôle avec vos collègues](mailto: ?subject=Prepare to deploy a modern desktop&body=Follow these steps in the modern desktop deployment checklist to prepare your shift to Windows 10 and Office 365 ProPlus kept up to date.%0D%0A %0D%0A https://go.microsoft.com/fwlink/p/?LinkID=2056658 %0D%0A %0D%0A )

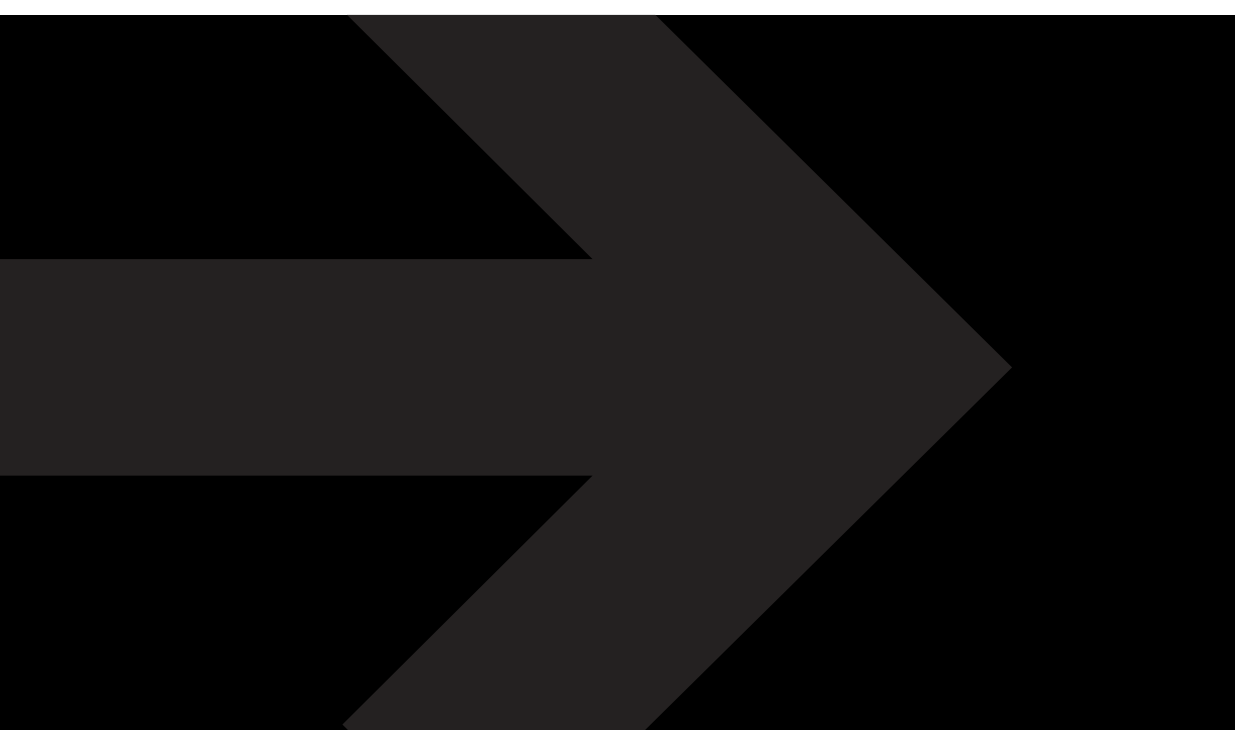

## **Liste de contrôle pour le déploiement à grande échelle de Windows 10 et Office 365 ProPlus**

## **Étape 1 Début**

© 2019 Microsoft Corporation. Tous droits réservés.

## **Étape 2 Planification**

## **Étape 3 Déploiement**